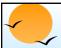

## **Chapter 3: Relational Model**

- Structure of Relational Databases
- Relational Algebra
- Tuple Relational Calculus
- Domain Relational Calculus
- Extended Relational-Algebra-Operations
- Modification of the Database
- Views

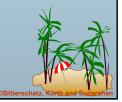

Database System Concepts

3.1

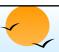

## **Example of a Relation**

| account-number | branch-name | balance     |
|----------------|-------------|-------------|
| A-101          | Downtown    | 500         |
| A-102          | Perryridge  | 400         |
| A-201          | Brighton    | 900         |
| A-215          | Mianus      | 700         |
| A-217          | Brighton    | <i>7</i> 50 |
| A-222          | Redwood     | 700         |
| A-305          | Round Hill  | 350         |

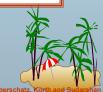

Database System Concept

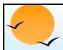

### **Basic Structure**

- Formally, given sets D₁, D₂, .... Dₙ a relation r is a subset of D₁ x D₂ x ... x Dₙ
  Thus a relation is a set of n-tuples (a₁, a₂, ..., aₙ) where each aᵢ ∈ Dᵢ
- Example: if

is a relation over customer-name x customer-street x customer-city

**Database System Concepts** 

3.

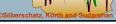

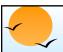

### **Attribute Types**

- Each attribute of a relation has a name
- The set of allowed values for each attribute is called the **domain** of the attribute
- Attribute values are (normally) required to be atomic, that is, indivisible
  - E.g. multivalued attribute values are not atomic
  - E.g. composite attribute values are not atomic
- The special value *null* is a member of every domain
- The null value causes complications in the definition of many operations
  - we shall ignore the effect of null values in our main presentation and consider their effect later

©Silberschatz, Korth and Su

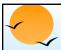

### **Relation Schema**

- $\blacksquare$   $A_1, A_2, ..., A_n$  are attributes
- $\blacksquare$   $R = (A_1, A_2, ..., A_n)$  is a relation schema

E.g. Customer-schema =

(customer-name, customer-street, customer-city)

 $\blacksquare$  r(R) is a relation on the relation schema R

E.g. customer (Customer-schema)

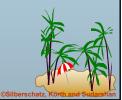

Database System Concepts

3 5

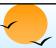

### **Relation Instance**

- The current values (*relation instance*) of a relation are specified by a table
- An element *t* of *r* is a *tuple*, represented by a *row* in a table

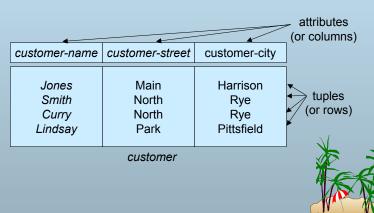

**Database System Concept** 

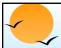

### **Relations are Unordered**

- Order of tuples is irrelevant (tuples may be stored in an arbitrary order)
- E.g. account relation with unordered tuples

| account-number | branch-name | balance |
|----------------|-------------|---------|
| A-101          | Downtown    | 500     |
| A-215          | Mianus      | 700     |
| A-102          | Perryridge  | 400     |
| A-305          | Round Hill  | 350     |
| A-201          | Brighton    | 900     |
| A-222          | Redwood     | 700     |
| A-217          | Brighton    | 750     |

**Database System Concepts** 

3.7

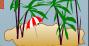

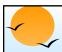

### **Database**

- A database consists of multiple relations
- Information about an enterprise is broken up into parts, with each relation storing one part of the information

E.g.: account: stores information about accounts

depositor: stores information about which customer

owns which account

customer: stores information about customers

- Storing all information as a single relation such as bank(account-number, balance, customer-name, ..) results in
  - repetition of information (e.g. two customers own an account)
  - the need for null values (e.g. represent a customer without an account)
- Normalization theory (Chapter 7) deals with how to design relational schemas

Database System Concepts

3.8

©Silberschatz, Korth and Sudar

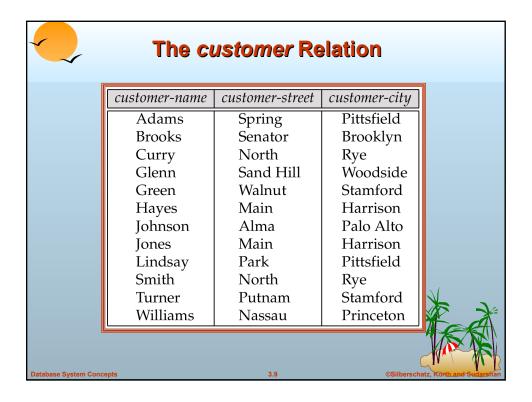

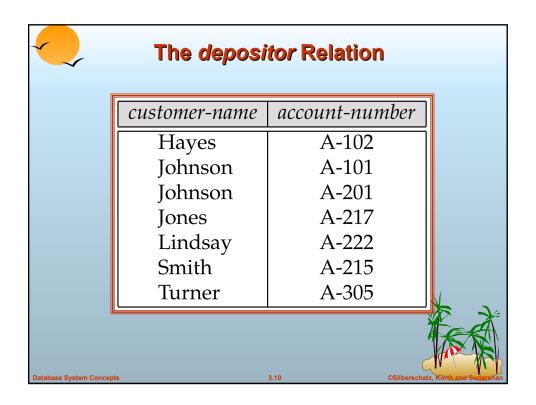

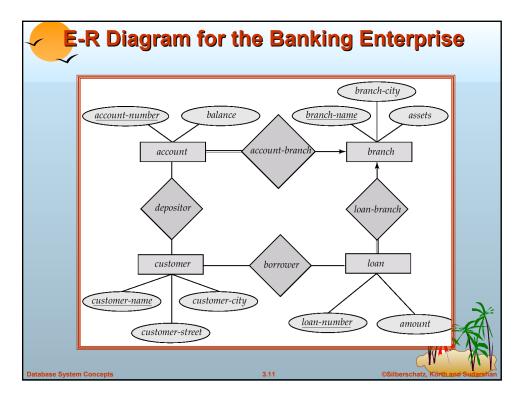

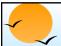

### **Keys**

- Let K ⊆ R
- K is a superkey of R if values for K are sufficient to identify a unique tuple of each possible relation r(R)
  - by "possible *r*" we mean a relation *r* that could exist in the enterprise we are modeling.
  - Example: {customer-name, customer-street} and {customer-name} are both superkeys of Customer, if no two customers can possibly have the same name.
- K is a candidate key if K is minimal Example: {customer-name} is a candidate key for Customer, since it is a superkey (assuming no two customers can possibly have the same name), and no subset of it is a superkey.

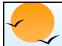

### **Determining Keys from E-R Sets**

- **Strong entity set**. The primary key of the entity set becomes the primary key of the relation.
- Weak entity set. The primary key of the relation consists of the union of the primary key of the strong entity set and the discriminator of the weak entity set.
- **Relationship set**. The union of the primary keys of the related entity sets becomes a super key of the relation.
  - For binary many-to-one relationship sets, the primary key of the "many" entity set becomes the relation's primary key.
  - For one-to-one relationship sets, the relation's primary key can be that of either entity set.

For many-to-many relationship sets, the union of the primary keys becomes the relation's primary key

Database System Concepts

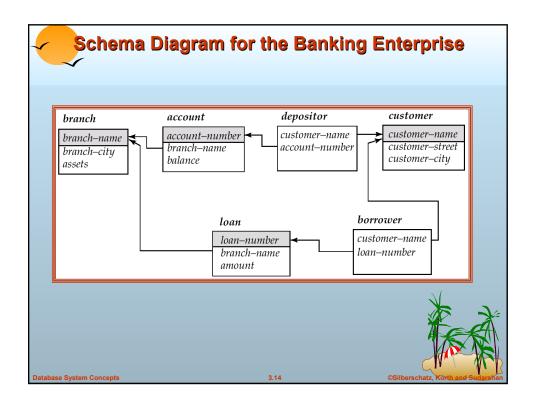

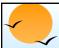

### **Query Languages**

- Language in which user requests information from the database.
- Categories of languages
  - procedural
  - non-procedural
- "Pure" languages:
  - Relational Algebra
  - Tuple Relational Calculus
  - Domain Relational Calculus
- Pure languages form underlying basis of query languages that people use.

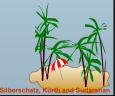

Database System Concepts

3 15

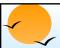

## **Relational Algebra**

- Procedural language
- Six basic operators
  - select
  - project
  - union
  - set difference
  - Cartesian product
  - rename
- The operators take two or more relations as inputs and give a new relation as a result.

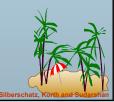

Database System Concepts

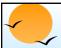

## **Select Operation – Example**

• Relation r

| Α | В | С  | D  |
|---|---|----|----|
| α | α | 1  | 7  |
| α | β | 5  | 7  |
| β | β | 12 | 3  |
| β | β | 23 | 10 |

•  $\sigma_{A=B^{\land}D>5}(r)$ 

| Α | В | С  | D  |
|---|---|----|----|
| α | α | 1  | 7  |
| β | β | 23 | 10 |

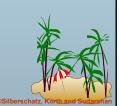

## **Select Operation**

- Notation:  $\sigma_p(r)$
- p is called the selection predicate
- Defined as:

$$\sigma_p(r) = \{t \mid t \in r \text{ and } p(t)\}$$

Where p is a formula in propositional calculus consisting of terms connected by :  $\land$  (and),  $\lor$  (or),  $\neg$  (not) Each term is one of:

<attribute> op <attribute> or <constant>

where *op* is one of: =,  $\neq$ , >,  $\geq$ . <.  $\leq$ 

Example of selection:

 $\sigma_{\textit{branch-name}="Perryridge"}(\textit{account})$ 

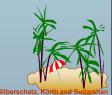

Database System Concepts

| Pro                      | jec      | et C | )pe | era | tio  | n – Ex | ample                              |
|--------------------------|----------|------|-----|-----|------|--------|------------------------------------|
| ■ Relation <i>r</i> .    |          | Α    | В   | С   |      |        |                                    |
|                          |          | α    | 10  | 1   |      |        |                                    |
|                          |          | α    | 20  | 1   |      |        |                                    |
|                          |          | β    | 30  | 1   |      |        |                                    |
|                          |          | β    | 40  | 2   |      |        |                                    |
| ■ Π <sub>A,C</sub> (r)   | Α        | С    |     | Α   | С    |        |                                    |
|                          | α        | 1    |     | α   | 1    |        |                                    |
|                          | $\alpha$ | 1    | =   | β   | 1    |        | <b>V</b>                           |
|                          | β        | 1    |     | β   | 2    |        |                                    |
|                          | β        | 2    |     |     |      |        |                                    |
| Database System Concepts |          |      |     |     | 3.19 |        | ©Silberschatz, Korth and Sudarshan |

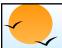

## **Project Operation**

Notation:

$$\Pi_{A1, A2, \dots, Ak}(r)$$

where  $A_1$ ,  $A_2$  are attribute names and r is a relation name.

- The result is defined as the relation of *k* columns obtained by erasing the columns that are not listed
- Duplicate rows removed from result, since relations are sets
- E.g. To eliminate the *branch-name* attribute of *account*  $\Pi_{account-number,\ balance}$  (account)

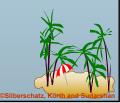

Database System Concepts

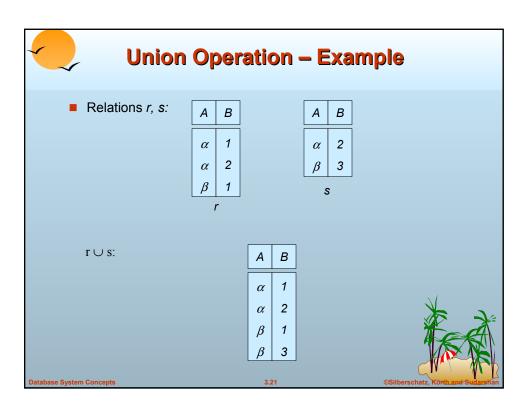

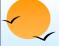

## **Union Operation**

- Notation:  $r \cup s$
- Defined as:

$$r \cup s = \{t \mid t \in r \text{ or } t \in s\}$$

- For  $r \cup s$  to be valid.
  - 1. *r*, *s* must have the *same arity* (same number of attributes)
  - 2. The attribute domains must be *compatible* (e.g., 2nd column of *r* deals with the same type of values as does the 2nd column of *s*)
- E.g. to find all customers with either an account or a loan  $\Pi_{customer-name}$  (depositor)  $\cup \Pi_{customer-name}$  (borrower)

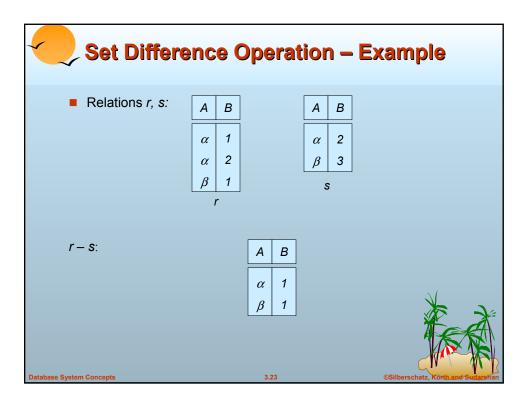

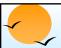

## **Set Difference Operation**

- Notation r s
- Defined as:

$$r-s = \{t \mid t \in r \text{ and } t \notin s\}$$

- Set differences must be taken between *compatible* relations.
  - r and s must have the same arity
  - attribute domains of *r* and *s* must be compatible

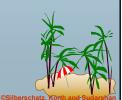

Database System Concept

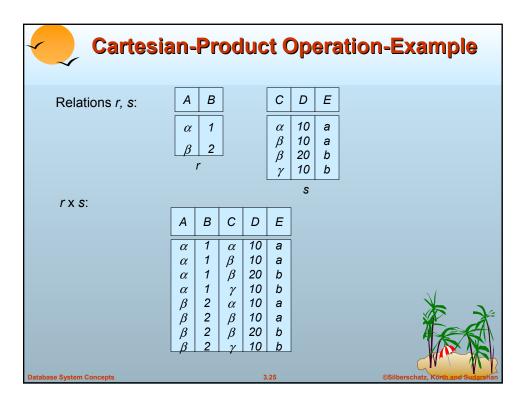

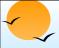

## **Cartesian-Product Operation**

- Notation r x s
- Defined as:

$$r \times s = \{t \mid q \mid t \in r \text{ and } q \in s\}$$

- Assume that attributes of r(R) and s(S) are disjoint. (That is,  $R \cap S = \emptyset$ ).
- If attributes of *r*(*R*) and *s*(*S*) are not disjoint, then renaming must be used.

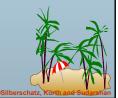

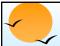

## **Composition of Operations**

- Can build expressions using multiple operations
- Example:  $\sigma_{A=C}(r x s)$
- rxs

| Α        | В | С | D  | Ε |
|----------|---|---|----|---|
| α        | 1 | α | 10 | а |
| $\alpha$ | 1 | β | 10 | а |
| $\alpha$ | 1 | β | 20 | b |
| $\alpha$ | 1 | γ | 10 | b |
| β        | 2 | α | 10 | а |
| β        | 2 | β | 10 | а |
| β        | 2 | β | 20 | b |
| $\beta$  | 2 | γ | 10 | b |

 $\sigma_{A=C}(r x s)$ 

| Α               | В           | С               | D              | Ε           |
|-----------------|-------------|-----------------|----------------|-------------|
| $\beta$ $\beta$ | 1<br>2<br>2 | $\beta$ $\beta$ | 10<br>20<br>20 | a<br>a<br>b |

vetem Concents

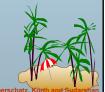

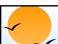

## **Rename Operation**

- Allows us to name, and therefore to refer to, the results of relational-algebra expressions.
- Allows us to refer to a relation by more than one name.

Example:

$$\rho_X(E)$$

returns the expression E under the name X If a relational-algebra expression E has arity n, then

$$\rho_{X (A1, A2, ..., An)}(E)$$

returns the result of expression *E* under the name *X*, and with the attributes renamed to *A1*, *A2*, ..., *An*.

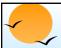

## **Banking Example**

branch (branch-name, branch-city, assets)

customer (customer-name, customer-street, customer-only)

account (account-number, branch-name, balance)

*loan (loan-number, branch-name, amount)* 

depositor (customer-name, account-number)

borrower (customer-name, loan-number)

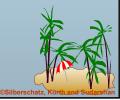

**Database System Concepts** 

3 20

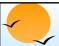

## **Example Queries**

■ Find all loans of over \$1200

 $\sigma_{amount > 1200}$  (loan)

■Find the loan number for each loan of an amount greater than \$1200

 $\prod_{loan-number} (\sigma_{amount > 1200} (loan))$ 

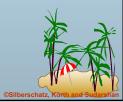

Database System Concepts

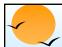

### **Example Queries**

■ Find the names of all customers who have a loan, an account, or both, from the bank

 $\Pi_{\text{customer-name}}$  (borrower)  $\cup \Pi_{\text{customer-name}}$  (depositor)

Find the names of all customers who have a loan and an account at bank.

 $\prod_{customer-name}$  (borrower)  $\cap \prod_{customer-name}$  (depositor)

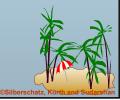

**Database System Concepts** 

3 31

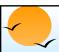

### **Example Queries**

Find the names of all customers who have a loan at the Perryridge branch.

 $\prod_{\textit{customer-name}} (\sigma_{\textit{branch-name}="Perryridge"} \\ (\sigma_{\textit{borrower.loan-number}} = \textit{loan.loan-number}(\textit{borrower x loan})))$ 

Find the names of all customers who have a loan at the Perryridge branch but do not have an account at any branch of the bank.

 $\Pi_{customer-name}$  ( $\sigma_{branch-name}$  = "Perryridge"

 $(\sigma_{borrower.loan-number} = loan.loan-number)$  (borrower x loan))) -  $\Pi_{customer-name}$  (depositor)

Database System Concepts

3.32

©Silberschatz, Korth and Suda

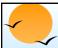

### **Example Queries**

- Find the names of all customers who have a loan at the Perryridge branch.
  - -Query 1

```
\Pi_{\text{customer-name}}(\sigma_{\text{branch-name}} = \text{``Perryridge''} (\sigma_{\text{borrower.loan-number}}(\text{borrower x loan})))
```

- Query 2

```
\Pi_{\text{customer-name}}(\sigma_{\text{loan.loan-number}} = \text{borrower.loan-number}(\sigma_{\text{branch-name}} = \text{``Perryridge''}(\text{loan})) \ x \ \text{borrower}))
```

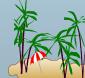

**Database System Concepts** 

3 33

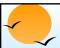

## **Example Queries**

Find the largest account balance

- Rename account relation as d
- The query is:

 $\Pi_{balance}(account)$  -  $\Pi_{account.balance}$   $(\sigma_{account.balance} < d.balance (account x <math>\rho_d$  (account)))

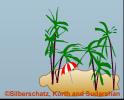

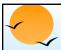

### **Formal Definition**

- A basic expression in the relational algebra consists of either one of the following:
  - A relation in the database
  - A constant relation
- Let  $E_1$  and  $E_2$  be relational-algebra expressions; the following are all relational-algebra expressions:
  - $P E_1 \cup E_2$
  - $P E_1 E_2$
  - ₽ E<sub>1</sub> x E<sub>2</sub>
  - $\rho \sigma_{p}(E_{1})$ , P is a predicate on attributes in  $E_{1}$
  - $\bigcap_{S} (E_1)$ , S is a list consisting of some of the attributes in  $E_1$
  - $\rho_x(E_1)$ , x is the new name for the result of  $E_1$

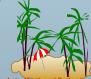

Database System Concepts

3.35

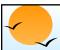

## **Additional Operations**

We define additional operations that do not add any power to the relational algebra, but that simplify common queries.

- Set intersection
- Natural join
- Division
- Assignment

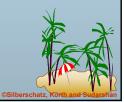

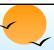

## **Set-Intersection Operation**

- Notation:  $r \cap s$
- Defined as:
- $r \cap s = \{t \mid t \in r \text{ and } t \in s\}$
- Assume:
  - r, s have the same arity
  - attributes of r and s are compatible
- Note:  $r \cap s = r (r s)$

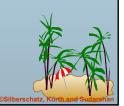

**Database System Concepts** 

3 37

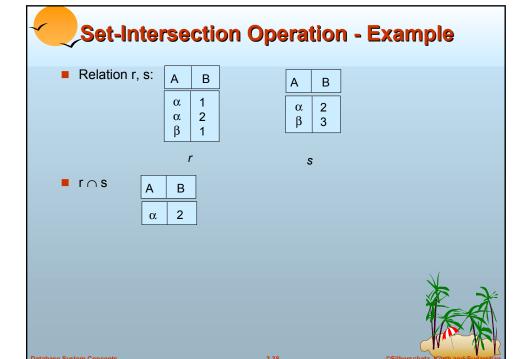

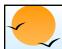

## **Natural-Join Operation**

- Notation: r ⋈ s
- Let r and s be relations on schemas R and S respectively. Then,  $r \bowtie s$  is a relation on schema  $R \cup S$  obtained as follows:
  - P Consider each pair of tuples  $t_r$  from r and  $t_s$  from s.
  - If  $t_r$  and  $t_s$  have the same value on each of the attributes in  $R \cap S$ , add a tuple t to the result, where
    - f has the same value as  $t_r$  on r
- Example:

$$R = (A, B, C, D)$$

$$S = (E, B, D)$$

- Result schema = (A, B, C, D, E)
- $r \bowtie s$  is defined as:

$$\prod_{r.A.\ r.B.\ r.C.\ r.D.\ s.E} (\sigma_{r.B=s.B} \wedge_{r.D=s.D} (r \times s))$$

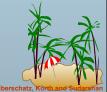

Database System Concepts

3 30

## **Natural Join Operation – Example**

Relations r, s:

| Α                                                                             | В                     | С                                                                     | D                     |
|-------------------------------------------------------------------------------|-----------------------|-----------------------------------------------------------------------|-----------------------|
| $\begin{bmatrix} \alpha \\ \beta \\ \gamma \\ \alpha \\ \delta \end{bmatrix}$ | 1<br>2<br>4<br>1<br>2 | $\begin{array}{c} \alpha \\ \gamma \\ \beta \\ \gamma \\ \end{array}$ | a<br>a<br>b<br>a<br>b |
| r                                                                             |                       |                                                                       |                       |

| В                     | D                | E                                                                              |
|-----------------------|------------------|--------------------------------------------------------------------------------|
| 1<br>3<br>1<br>2<br>3 | a<br>a<br>b<br>b | $\begin{array}{c} \alpha \\ \beta \\ \gamma \\ \delta \\ \epsilon \end{array}$ |

S

 $r \bowtie s$ 

| Α        | В | С        | D | Ε |
|----------|---|----------|---|---|
| α        | 1 | α        | а | α |
| α        | 1 | $\alpha$ | а | γ |
| α        | 1 | γ        | а | α |
| $\alpha$ | 1 | γ        | а | γ |
| $\delta$ | 2 | β        | b | δ |

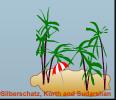

Database System Concept

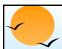

## **Division Operation**

 $r \div s$ 

- Suited to queries that include the phrase "for all".
- Let *r* and *s* be relations on schemas R and S respectively where

$$P = (A_1, ..., A_m, B_1, ..., B_n)$$

$$P = (B_1, ..., B_n)$$

The result of  $r \div s$  is a relation on schema

$$R - S = (A_1, ..., A_m)$$

$$r \div s = \{t \mid t \in \prod_{R-S}(r) \land \forall u \in s (tu \in r)\}$$

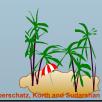

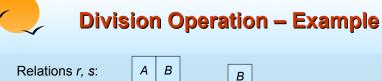

1 2

*r* ÷ s:

 $\alpha$ 

**Database System Concepts** 

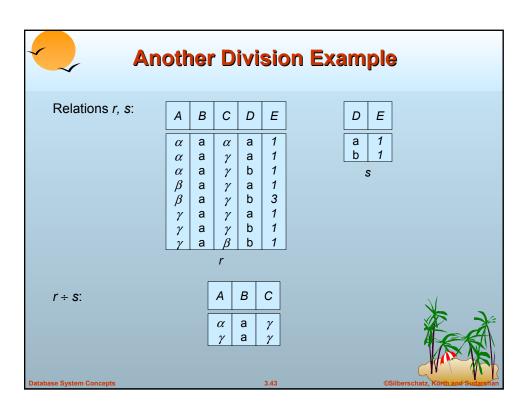

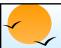

## **Division Operation (Cont.)**

- Property
  - P Let  $q r \div s$
  - P Then q is the largest relation satisfying  $q \times s \subseteq r$
- Definition in terms of the basic algebra operation Let r(R) and s(S) be relations, and let  $S \subseteq R$

$$r \div s = \prod_{R \sim S} (r) - \prod_{R \sim S} \left( \left( \prod_{R \sim S} (r) \times s \right) - \prod_{R \sim S, S} (r) \right)$$

To see why

- ho  $\Pi_{R-S,S}(r)$  simply reorders attributes of r

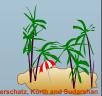

Database System Concepts

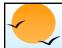

## **Assignment Operation**

- The assignment operation (←) provides a convenient way to express complex queries.
  - Write query as a sequential program consisting of
    - a series of assignments
    - followed by an expression whose value is displayed as a result of the query.
  - Assignment must always be made to a temporary relation variable.
- **Example:** Write  $r \div s$  as

$$temp1 \leftarrow \prod_{R-S}(r)$$
 
$$temp2 \leftarrow \prod_{R-S}((temp1 \times s) - \prod_{R-S,S}(r))$$
 
$$result = temp1 - temp2$$

- P The result to the right of the ← is assigned to the relation variable on the left of the ←.
- May use variable in subsequent expressions.

**Database System Concept** 

3.45

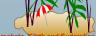

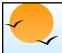

### **Example Queries**

■ Find all customers who have an account from at least the "Downtown" and the Uptown" branches.

Query 1

 $\prod_{CN} (\sigma_{\mathit{BN}=\text{``Downtown''}}(\mathit{depositor} oxtimes \mathit{account})) \cap$ 

 $\prod_{CN} (\sigma_{BN=\text{``Uptown''}}(depositor \bowtie account))$ 

where *CN* denotes customer-name and *BN* denotes branch-name.

Query 2

 $\Pi_{customer-name, branch-name}$  (depositor  $\bowtie$  account)  $\div \rho_{temp(branch-name)}$  ({("Downtown"), ("Uptown")})

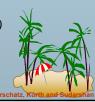

Database System Concepts

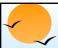

## **Example Queries**

■ Find all customers who have an account at all branches located in Brooklyn city.

 $\prod_{\textit{customer-name, branch-name}} (\textit{depositor} \bowtie \textit{account})$ 

 $\div \prod_{branch-name} (\sigma_{branch-city = "Brooklyn"}(branch))$ 

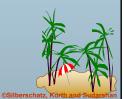

Database System Concepts

3.47

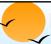

## **Extended Relational-Algebra-Operations**

- Generalized Projection
- Outer Join
- Aggregate Functions

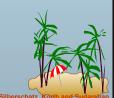

Database System Concept

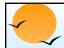

## **Generalized Projection**

Extends the projection operation by allowing arithmetic functions to be used in the projection list.

$$\prod_{\mathsf{F1},\,\mathsf{F2},\,\ldots,\,\mathsf{Fn}}(E)$$

- *E* is any relational-algebra expression
- Each of  $F_1$ ,  $F_2$ , ...,  $F_n$  are are arithmetic expressions involving constants and attributes in the schema of E.
- Given relation *credit-info(customer-name, limit, credit-balance),* find how much more each person can spend:

 $\Pi_{customer-name.\ limit-credit-balance}$  (credit-info)

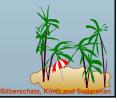

Database System Concepts

3 49

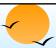

## **Aggregate Functions and Operations**

Aggregation function takes a collection of values and returns a single value as a result.

avg: average valuemin: minimum valuemax: maximum valuesum: sum of valuescount: number of values

■ Aggregate operation in relational algebra

G1, G2, ..., Gn 
$${\cal G}$$
 F1(A1), F2(A2),..., Fn(An) (E)

- F is any relational-algebra expression
- $P G_1, G_2 ..., G_n$  is a list of attributes on which to group (can be empty)
- Each  $F_i$  is an aggregate function
- Each A<sub>i</sub> is an attribute name

schatz, Korth and Sudare Har

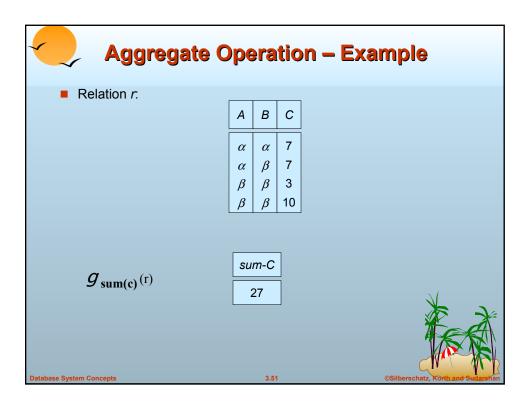

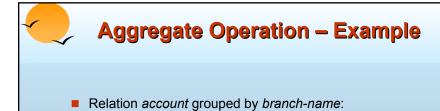

| branch-name | account-number | balance |
|-------------|----------------|---------|
| Perryridge  | A-102          | 400     |
| Perryridge  | A-201          | 900     |
| Brighton    | A-217          | 750     |
| Brighton    | A-215          | 750     |
| Redwood     | A-222          | 700     |

branch-name  $g_{sum(balance)}$  (account)

| branch-name | balance |
|-------------|---------|
| Perryridge  | 1300    |
| Brighton    | 1500    |
| Redwood     | 700     |

erschatz orth and Sudary ha

Database System Concepts

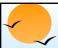

### **Aggregate Functions (Cont.)**

- Result of aggregation does not have a name
  - Can use rename operation to give it a name
  - For convenience, we permit renaming as part of aggregate operation

branch-name g sum(balance) as sum-balance (account)

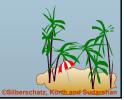

Database System Concepts

3.53

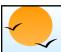

### **Outer Join**

- An extension of the join operation that avoids loss of information.
- Computes the join and then adds tuples form one relation that does not match tuples in the other relation to the result of the join.
- Uses null values:
  - null signifies that the value is unknown or does not exist
  - All comparisons involving null are (roughly speaking) false by definition.
    - Will study precise meaning of comparisons with nulls later

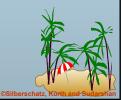

Database System Concepts

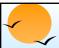

# Outer Join - Example

#### ■ Relation *loan*

| loan-number | branch-name | amount |
|-------------|-------------|--------|
| L-170       | Downtown    | 3000   |
| L-230       | Redwood     | 4000   |
| L-260       | Perryridge  | 1700   |

#### Relation borrower

| customer-name | loan-number |
|---------------|-------------|
| Jones         | L-170       |
| Smith         | L-230       |
| Hayes         | L-155       |

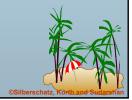

**Database System Concepts** 

3 55

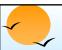

## Outer Join - Example

#### Inner Join

loan ⋈ Borrower

| loan-number | branch-name | amount | customer-name |
|-------------|-------------|--------|---------------|
| L-170       | Downtown    | 3000   | Jones         |
| L-230       | Redwood     | 4000   | Smith         |

#### ■ Left Outer Join

| loan-number | branch-name | amount | customer-name |
|-------------|-------------|--------|---------------|
| L-170       | Downtown    | 3000   | Jones         |
| L-230       | Redwood     | 4000   | Smith         |
| L-260       | Perryridge  | 1700   | null          |
| L-260       | Perryridge  | 1700   | null          |

**Database System Concepts** 

3.56

©Silberschatz, Korth and Suda

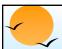

## **Outer Join - Example**

#### Right Outer Join

loan ⋈ borrower

| loan-number | branch-name | amount | customer-name |
|-------------|-------------|--------|---------------|
| L-170       | Downtown    | 3000   | Jones         |
| L-230       | Redwood     | 4000   | Smith         |
| L-155       | null        | null   | Hayes         |

#### **■ Full Outer Join**

loan ⇒ borrower

| loan-number | branch-name | amount | customer-name |
|-------------|-------------|--------|---------------|
| L-170       | Downtown    | 3000   | Jones         |
| L-230       | Redwood     | 4000   | Smith         |
| L-260       | Perryridge  | 1700   | null          |
| L-155       | null        | null   | Hayes         |

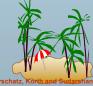

Database System Concepts

3 57

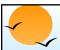

### **Null Values**

- It is possible for tuples to have a null value, denoted by null, for some of their attributes
- null signifies an unknown value or that a value does not exist.
- The result of any arithmetic expression involving *null* is *null*.
- Aggregate functions simply ignore null values
  - Is an arbitrary decision. Could have returned null as result instead.
  - We follow the semantics of SQL in its handling of null values
- For duplicate elimination and grouping, null is treated like any other value, and two nulls are assumed to be the same
  - Alternative: assume each null is different from each other
  - P Both are arbitrary decisions, so we simply follow SQL

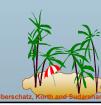

Database System Concepts

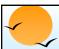

#### **Null Values**

- Comparisons with null values return the special truth value unknown
  - If false was used instead of unknown, then would not be equivalent to A >= 5
- Three-valued logic using the truth value *unknown*:
  - OR: (unknown or true) = true, (unknown or false) = unknown (unknown or unknown) = unknown
  - AND: (true and unknown) = unknown, (false and unknown) = false, (unknown and unknown) = unknown
  - P NOT: (not unknown) = unknown
  - In SQL "P is unknown" evaluates to true if predicate P evaluates to unknown
- Result of select predicate is treated as false if it evaluates unknown

**Database System Concepts** 

3 50

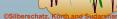

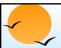

### **Modification of the Database**

- The content of the database may be modified using the following operations:
  - P Deletion
  - Insertion
  - Updating
- All these operations are expressed using the assignment operator.

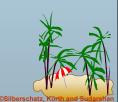

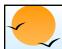

### **Deletion**

- A delete request is expressed similarly to a query, except instead of displaying tuples to the user, the selected tuples are removed from the database.
- Can delete only whole tuples; cannot delete values on only particular attributes
- A deletion is expressed in relational algebra by:

$$r \leftarrow r - E$$

where r is a relation and E is a relational algebra query.

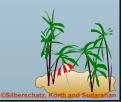

Database System Concepts

3 61

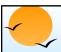

## **Deletion Examples**

■ Delete all account records in the Perryridge branch.

$$account \leftarrow account - \sigma_{branch-name} = "Perrvridge" (account)$$

■Delete all loan records with amount in the range of 0 to 50

loan ← loan − 
$$\sigma$$
 amount ≥ 0 and amount ≤ 50 (loan)

■Delete all accounts at branches located in Needham.

$$r_1 \leftarrow \sigma_{\textit{branch-city}} = \text{``Needham''} (account \bowtie \textit{branch})$$

$$r_2 \leftarrow \prod_{branch-name, account-number, balance} (r_1)$$

$$r_3 \leftarrow \prod_{customer-name, account-number} (r_2 \bowtie depositor)$$
  
 $account \leftarrow account - r_2$ 

$$depositor \leftarrow depositor - r_3$$

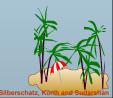

**Database System Concept** 

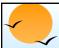

### Insertion

- To insert data into a relation, we either:
  - specify a tuple to be inserted
  - write a query whose result is a set of tuples to be inserted
- in relational algebra, an insertion is expressed by:

$$r \leftarrow r \cup E$$

where r is a relation and E is a relational algebra expression.

■ The insertion of a single tuple is expressed by letting *E* be a constant relation containing one tuple.

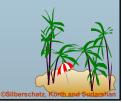

Database System Concepts

3.63

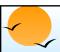

## **Insertion Examples**

■ Insert information in the database specifying that Smith has \$1200 in account A-973 at the Perryridge branch.

```
account ← account ∪ {("Perryridge", A-973, 1200)} depositor ← depositor ∪ {("Smith", A-973)}
```

■ Provide as a gift for all loan customers in the Perryridge branch, a \$200 savings account. Let the loan number serve as the account number for the new savings account.

```
r_1 \leftarrow (\sigma_{branch-name = "Perryridge"}(borrower \bowtie loan))
account \leftarrow account \cup \prod_{branch-name, account-number,200} (r_1)
depositor \leftarrow depositor \cup \prod_{customer-name, loan-number} (r_1)
```

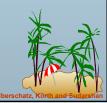

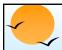

## **Updating**

- A mechanism to change a value in a tuple without charging *all* values in the tuple
- Use the generalized projection operator to do this task

$$r \leftarrow \prod_{F1, F2, \dots, Fl_i} (r)$$

- Each *F<sub>i</sub>* is either
  - he ith attribute of r, if the ith attribute is not updated, or,
  - if the attribute is to be updated  $F_i$  is an expression, involving only constants and the attributes of r, which gives the new value for the attribute

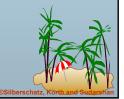

Database System Concepts

3 65

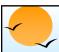

## **Update Examples**

Make interest payments by increasing all balances by 5 percent.

$$account \leftarrow \prod_{AN, BN, BAL * 1.05} (account)$$

where AN, BN and BAL stand for account-number, branch-name and balance, respectively.

Pay all accounts with balances over \$10,000 6 percent interest and pay all others 5 percent

$$\begin{array}{ll} \textit{account} \leftarrow & \prod_{\textit{AN, BN, BAL}} *_{1.06} (\sigma_{\textit{BAL} > 10000} (\textit{account})) \\ & \cup & \prod_{\textit{AN, BN, BAL}} *_{1.05} (\sigma_{\textit{BAL} \leq 10000} (\textit{account})) \end{array}$$

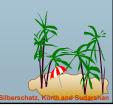

Database System Concepts

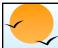

#### **Views**

- In some cases, it is not desirable for all users to see the entire logical model (i.e., all the actual relations stored in the database.)
- Consider a person who needs to know a customer's loan number but has no need to see the loan amount. This person should see a relation described, in the relational algebra, by

 $\prod_{\textit{customer-name, loan-number}} (\textit{borrower} \bowtie \textit{loan})$ 

Any relation that is not of the conceptual model but is made visible to a user as a "virtual relation" is called a view.

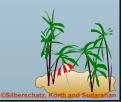

Database System Concepts

3 67

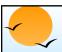

### **View Definition**

 A view is defined using the create view statement which has the form

create view v as <query expression

where <query expression> is any legal relational algebra query expression. The view name is represented by *v*.

- Once a view is defined, the view name can be used to refer to the virtual relation that the view generates.
- View definition is not the same as creating a new relation by evaluating the query expression
  - Rather, a view definition causes the saving of an expression; the expression is substituted into queries using the view.

©Silberschatz.

Database System Concepts

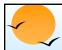

## **View Examples**

 Consider the view (named all-customer) consisting of branches and their customers.

#### create view all-customer as

 $\Pi_{branch-name, \ customer-name}$  (depositor  $\bowtie$  account)  $\cup \Pi_{branch-name, \ customer-name}$  (borrower  $\bowtie$  loan)

■ We can find all customers of the Perryridge branch by writing:

 $\Pi_{branch-name}$   $(\sigma_{branch-name} = "Perryridge" (all-customer))$ 

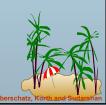

**Database System Concepts** 

3 69

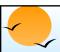

## **Updates Through View**

- Database modifications expressed as views must be translated to modifications of the actual relations in the database.
- Consider the person who needs to see all loan data in the loan relation except amount. The view given to the person, branchloan, is defined as:

#### create view branch-loan as

 $\Pi_{branch-name,\ loan-number}$  (loan)

Since we allow a view name to appear wherever a relation name is allowed, the person may write:

 $branch-loan \leftarrow branch-loan \cup \{("Perryridge", L-37)\}$ 

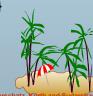

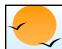

## **Updates Through Views (Cont.)**

- The previous insertion must be represented by an insertion into the actual relation *loan* from which the view *branch-loan* is constructed.
- An insertion into loan requires a value for amount. The insertion can be dealt with by either.
  - rejecting the insertion and returning an error message to the user.
  - inserting a tuple ("L-37", "Perryridge", null) into the loan relation
- Some updates through views are impossible to translate into database relation updates
  - create view v as σ<sub>branch-name</sub> = "Perryridge" (account))
    v ← v ∪ (L-99, Downtown, 23)
- Others cannot be translated uniquely
  - P all-customer ← all-customer ∪ {("Perryridge", "John")}
    - Have to choose loan or account, and create a new loan/account number!

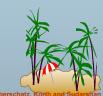

**Database System Concepts** 

3.71

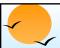

## **Views Defined Using Other Views**

- One view may be used in the expression defining another view
- A view relation  $v_1$  is said to depend directly on a view relation  $v_2$  if  $v_2$  is used in the expression defining  $v_1$
- A view relation v<sub>1</sub> is said to depend on view relation v<sub>2</sub> if either v<sub>1</sub> depends directly to v<sub>2</sub> or there is a path of dependencies from v<sub>1</sub> to v<sub>2</sub>
- A view relation *v* is said to be *recursive* if it depends on itself.

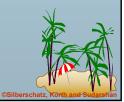

**Database System Concepts** 

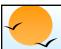

#### **View Expansion**

- A way to define the meaning of views defined in terms of other views.
- Let view  $v_1$  be defined by an expression  $e_1$  that may itself contain uses of view relations.
- View expansion of an expression repeats the following replacement step:

#### repeat

Find any view relation  $v_i$  in  $e_1$ Replace the view relation  $v_i$  by the expression defining  $v_i$ **until** no more view relations are present in  $e_1$ 

As long as the view definitions are not recursive, this loop will terminate

**Database System Concepts** 

3.73

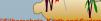

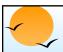

#### **Tuple Relational Calculus**

- A nonprocedural query language, where each query is of the form  $\{t \mid P(t)\}$
- It is the set of all tuples *t* such that predicate *P* is true for *t*
- *t* is a *tuple variable*, *t*[A] denotes the value of tuple *t* on attribute A
- $t \in r$  denotes that tuple t is in relation r
- *P* is a *formula* similar to that of the predicate calculus

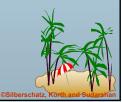

**Database System Concepts** 

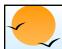

#### **Predicate Calculus Formula**

- 1. Set of attributes and constants
- 2. Set of comparison operators: (e.g., <,  $\le$ , =,  $\ne$ , >,  $\ge$ )
- 3. Set of connectives: and  $(\land)$ , or  $(\lor)$ , not  $(\neg)$
- 4. Implication ( $\Rightarrow$ ):  $x \Rightarrow y$ , if x if true, then y is true

$$x \Rightarrow y \equiv \neg x \lor y$$

- 5. Set of quantifiers:
  - $\exists t \in r(Q(t)) \equiv$  "there exists" a tuple in t in relation r such that predicate Q(t) is true
  - $\forall t \in r (Q(t)) \equiv Q$  is true "for all" tuples t in relation r

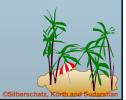

Database System Concepts

2.75

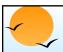

#### **Banking Example**

- branch (branch-name, branch-city, assets)
- customer (customer-name, customer-street, customer-city)
- account (account-number, branch-name, balance)
- loan (loan-number, branch-name, amount)
- depositor (customer-name, account-number)
- borrower (customer-name, loan-number)

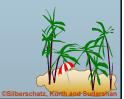

**Database System Concepts** 

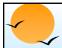

■ Find the *loan-number, branch-name*, and *amount* for loans of over \$1200

```
\{t \mid t \in loan \land t [amount] > 1200\}
```

■Find the loan number for each loan of an amount greater than \$1200

```
\{t \mid \exists s \in \text{loan} (t[loan-number] = s[loan-number] \land s [amount] > 1200)\}
```

Notice that a relation on schema [loan-number] is implicitly defined by the query

**Database System Concepts** 

3 77

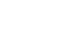

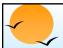

#### **Example Queries**

 Find the names of all customers having a loan, an account, or both at the bank

```
\{t \mid \exists s \in borrower(t[customer-name] = s[customer-name]) \\ \lor \exists u \in depositor(t[customer-name] = u[customer-name])
```

Find the names of all customers who have a loan and an account at the bank

 $\{t \mid \exists s \in borrower(t[customer-name] = s[customer-name])$  $\land \exists u \in depositor(t[customer-name] = u[customer-name])$ 

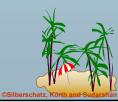

**Database System Concepts** 

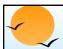

 Find the names of all customers having a loan at the Perryridge branch

Find the names of all customers who have a loan at the Perryridge branch, but no account at any branch of the bank

Database System Concepts

3 70

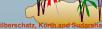

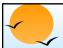

#### **Example Queries**

Find the names of all customers having a loan from the Perryridge branch, and the cities they live in

```
\{t \mid \exists s \in loan(s[branch-name] = "Perryridge" \\ \land \exists u \in borrower (u[loan-number] = s[loan-number] \\ \land t [customer-name] = u[customer-name]) \\ \land \exists v \in customer (u[customer-name] = v[customer-name] \\ \land t[customer-city] = v[customer-city])))\}
```

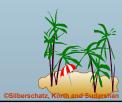

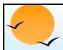

Find the names of all customers who have an account at all branches located in Brooklyn:

```
\{t \mid \exists \ c \in \text{customer} \ (t[\text{customer.name}] = c[\text{customer-name}]) \land 
\forall \ s \in branch(s[branch-city] = \text{``Brooklyn''} \Rightarrow 
\exists \ u \in account \ (s[branch-name] = u[\text{branch-name}] 
\land \exists \ s \in depositor \ (t[\text{customer-name}] = s[\text{customer-name}] 
\land \ s[account-number] = u[\text{account-number}] \ )))}
```

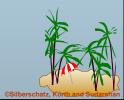

Database System Concepts

3.81

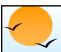

#### **Safety of Expressions**

- It is possible to write tuple calculus expressions that generate infinite relations.
- For example,  $\{t \mid \neg t \in r\}$  results in an infinite relation if the domain of any attribute of relation r is infinite
- To guard against the problem, we restrict the set of allowable expressions to safe expressions.
- An expression {t | P(t)} in the tuple relational calculus is safe if every component of t appears in one of the relations, tuples, or constants that appear in P
  - NOTE: this is more than just a syntax condition.
    - E.g. { t | t[A]=5 ∨ true } is not safe --- it defines an infinite set with attribute values that do not appear in any relation or tuples or constants in P.

Database System Concepts

3.82

©Silberschatz, Korth and Suda

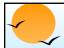

#### **Domain Relational Calculus**

- A nonprocedural query language equivalent in power to the tuple relational calculus
- Each query is an expression of the form:

$$\{ \langle x_1, x_2, ..., x_n \rangle \mid P(x_1, x_2, ..., x_n) \}$$

- $\nearrow$   $x_1, x_2, ..., x_n$  represent domain variables
- P represents a formula similar to that of the predicate calculus

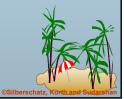

Database System Concepts

3 83

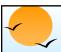

#### **Example Queries**

■ Find the *loan-number, branch-name,* and *amount* for loans of over \$1200

$$\{ < l, b, a > | < l, b, a > \in loan \land a > 1200 \}$$

■ Find the names of all customers who have a loan of over \$1200

$$\{\langle c \rangle \mid \exists l, b, a \ (\langle c, l \rangle \in borrower \land \langle l, b, a \rangle \in loan \land a \geq 1200)\}$$

Find the names of all customers who have a loan from the Perryridge branch and the loan amount:

$$\{< c, a > | \exists l (< c, l > \in borrower \land \exists b (< l, b, a > \in loan \land loan \land loan$$

b = "Perryridge"))}

or  $\{ \langle c, a \rangle \mid \exists l \ (\langle c, l \rangle \in borrower \land \langle l, "Perryridge", a \rangle \in log \}$ 

loadi

©Silberschatz, Kortl

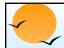

Find the names of all customers having a loan, an account, or both at the Perryridge branch:

```
\{ \langle c \rangle \mid \exists \ l \ (\{ \langle c, l \rangle \in borrower \land \exists \ b, a(\langle l, b, a \rangle \in loan \land b = "Perryridge") \} 
 \lor \exists \ a(\langle c, a \rangle \in depositor \land \exists \ b, n(\langle a, b, n \rangle \in account \land b = "Perryridge")) \}
```

Find the names of all customers who have an account at all branches located in Brooklyn:

```
\{ \langle c \rangle \mid \exists s, n \ (\langle c, s, n \rangle \in \text{customer}) \land \\ \forall x,y,z(\langle x, y, z \rangle \in \text{branch} \land y = \text{"Brooklyn"}) \Rightarrow \\ \exists a,b(\langle x, y, z \rangle \in \text{account} \land \langle c,a \rangle \in \text{depositor}) \}
```

**Database System Concepts** 

3 85

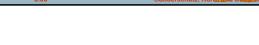

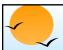

#### **Safety of Expressions**

$$\{ < x_1, x_2, ..., x_n > | P(x_1, x_2, ..., x_n) \}$$

is safe if all of the following hold:

- 1.All values that appear in tuples of the expression are values from dom(P) (that is, the values appear either in P or in a tuple of a relation mentioned in P).
- 2.For every "there exists" subformula of the form  $\exists x (P_1(x))$ , the subformula is true if and only if there is a value of x in  $dom(P_1)$  such that  $P_1(x)$  is true.
- 3. For every "for all" subformula of the form  $\forall_x (P_1(x))$ , the subformula is true if and only if  $P_1(x)$  is true for all values x from  $dom(P_1)$ .

Database System Concepts

# **End of Chapter 3**

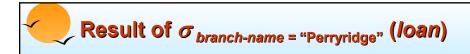

| loan-number | branch-name | amount |
|-------------|-------------|--------|
| L-15        | Perryridge  | 1500   |
| L-16        | Perryridge  | 1300   |

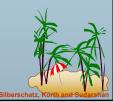

Database System Concept

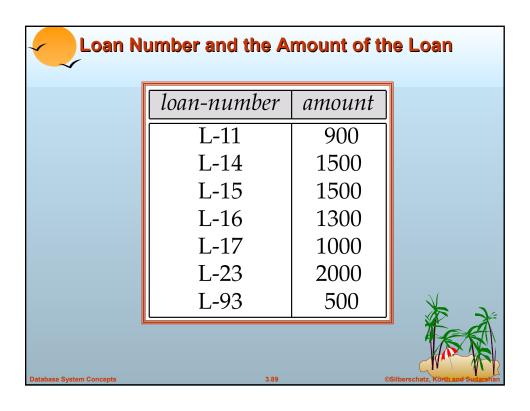

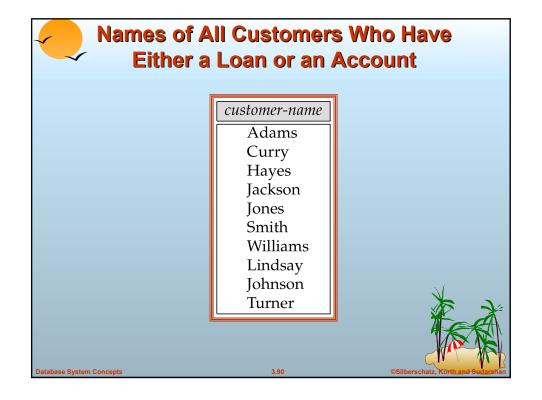

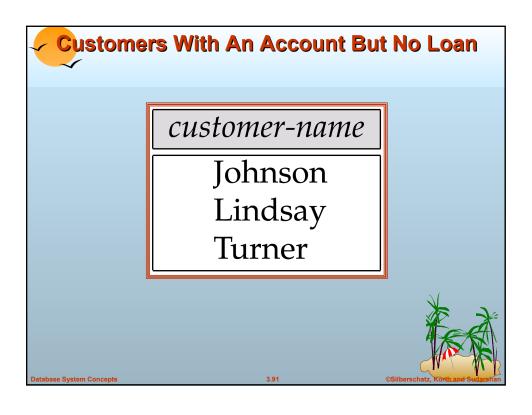

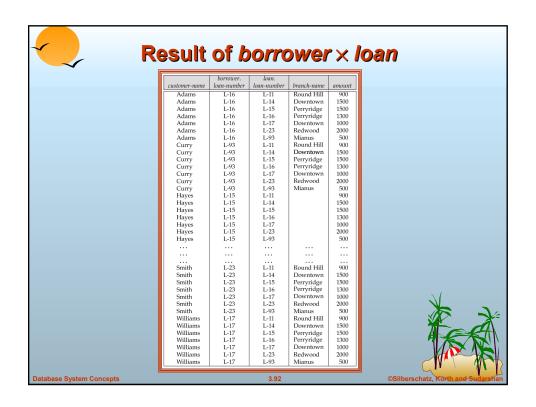

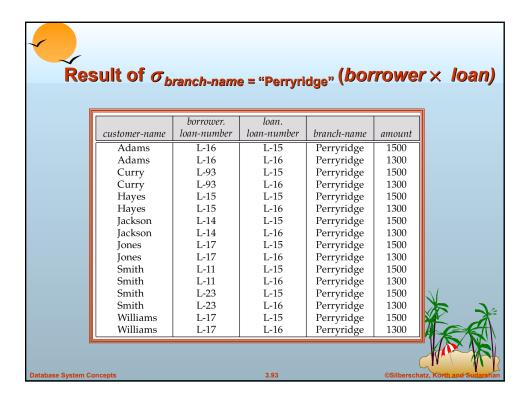

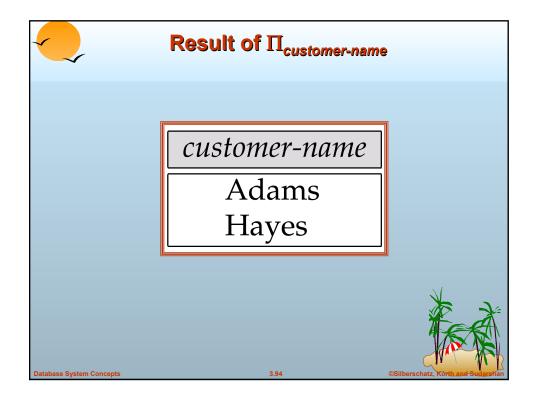

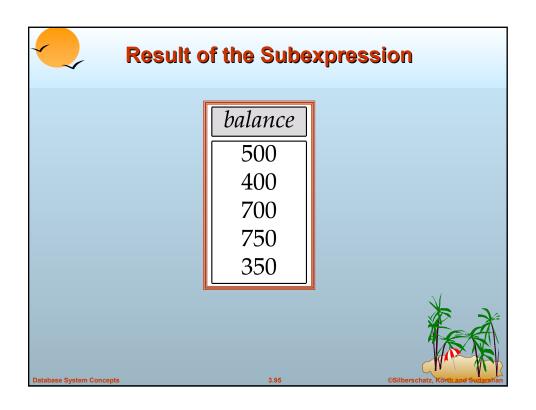

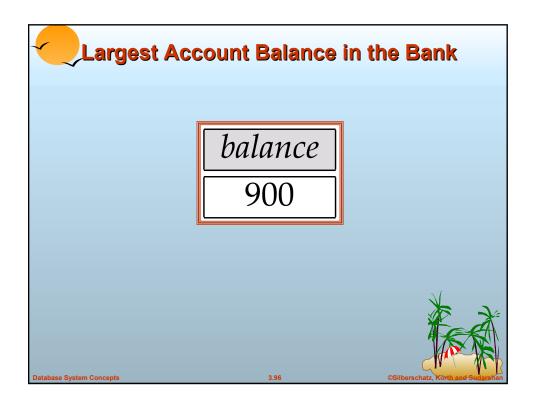

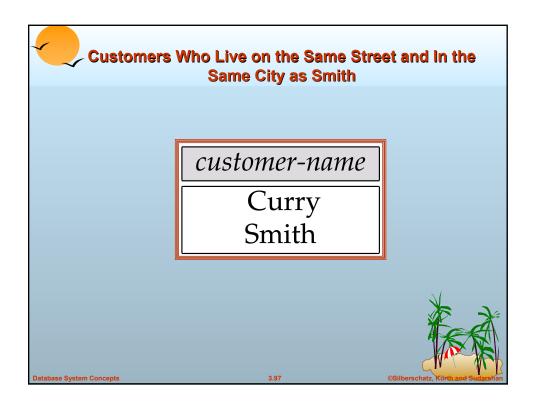

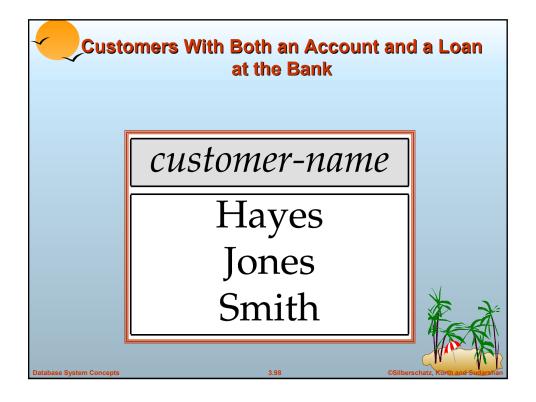

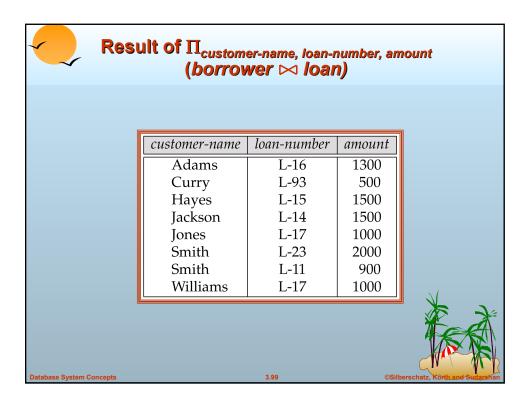

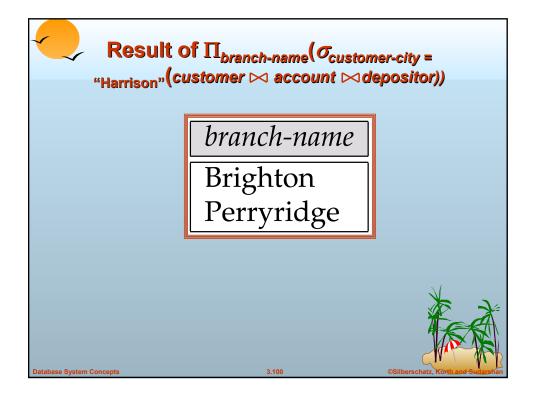

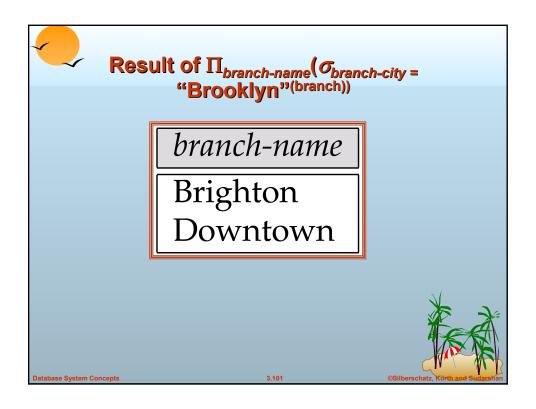

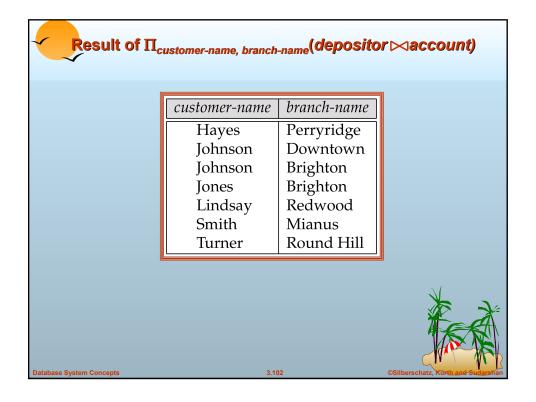

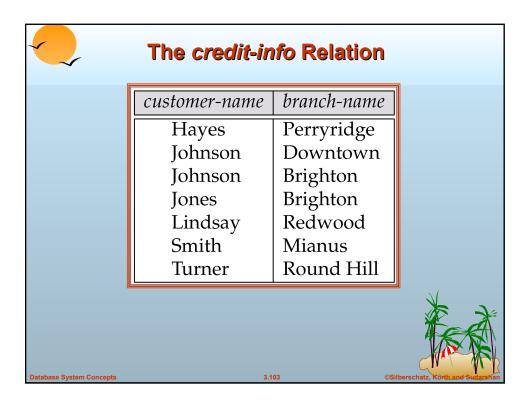

# Result of $\Pi_{customer-name}$ , (limit – credit-balance) as credit-available (Credit-info).

| customer-name | credit-available |
|---------------|------------------|
| Curry         | 250              |
| Jones         | 5300             |
| Smith         | 1600             |
| Hayes         | 0                |

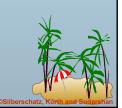

Database System Concepts

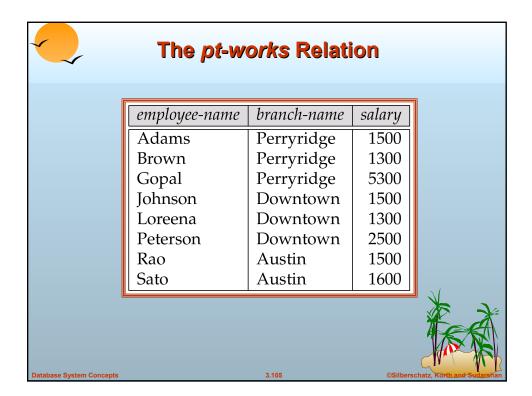

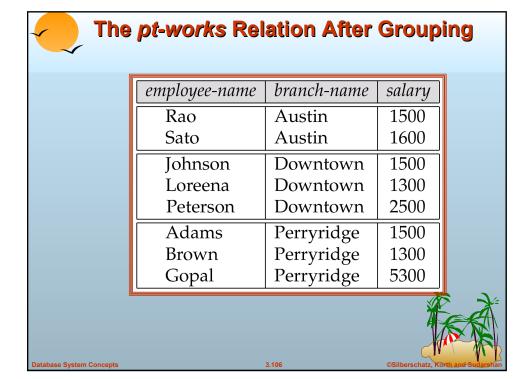

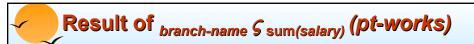

| branch-name | sum of salary |
|-------------|---------------|
| Austin      | 3100          |
| Downtown    | 5300          |
| Perryridge  | 8100          |

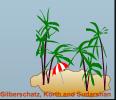

**Database System Concepts** 

407

# Result of branch-name S sum salary, max(salary) as max-salary (pt-works)

| branch-name | sum-salary | max-salary |
|-------------|------------|------------|
| Austin      | 3100       | 1600       |
| Downtown    | 5300       | 2500       |
| Perryridge  | 8100       | 5300       |

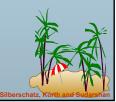

Database System Concepts

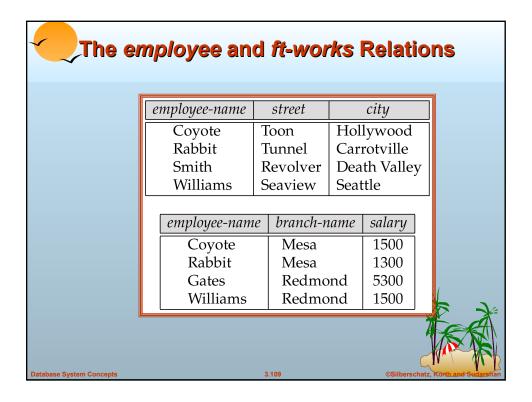

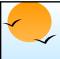

# The Result of employee ⋈ ft-works

| employee-name | street  | city        | branch-name | salary |
|---------------|---------|-------------|-------------|--------|
| Coyote        | Toon    | Hollywood   | Mesa        | 1500   |
| Rabbit        | Tunnel  | Carrotville | Mesa        | 1300   |
| Williams      | Seaview | Seattle     | Redmond     | 1500   |

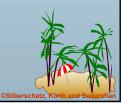

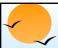

# The Result of employee ∞ ft-works

| employee-name | street   | city         | branch-name | salary |
|---------------|----------|--------------|-------------|--------|
| Coyote        | Toon     | Hollywood    | Mesa        | 1500   |
| Rabbit        | Tunnel   | Carrotville  | Mesa        | 1300   |
| Williams      | Seaview  | Seattle      | Redmond     | 1500   |
| Smith         | Revolver | Death Valley | null        | null   |

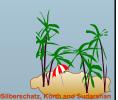

**Database System Concepts** 

3.111

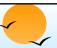

# Result of employee ∞ ft-works

| employee-name | street  | city        | branch-name | salary |
|---------------|---------|-------------|-------------|--------|
| Coyote        | Toon    | Hollywood   | Mesa        | 1500   |
| Rabbit        | Tunnel  | Carrotville | Mesa        | 1300   |
| Williams      | Seaview | Seattle     | Redmond     | 1500   |
| Gates         | null    | null        | Redmond     | 5300   |

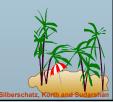

Database System Concepts

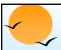

# Result of employee **≥** ft-works

| employee-name | street   | city         | branch-name | salary |
|---------------|----------|--------------|-------------|--------|
| Coyote        | Toon     | Hollywood    | Mesa        | 1500   |
| Rabbit        | Tunnel   | Carrotville  | Mesa        | 1300   |
| Williams      | Seaview  | Seattle      | Redmond     | 1500   |
| Smith         | Revolver | Death Valley | null        | null   |
| Gates         | null     | null         | Redmond     | 5300   |

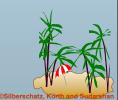

**Database System Concepts** 

3.113

# Tuples Inserted Into *loan* and *borrower*

| loan-number | branch-name | amount |  |
|-------------|-------------|--------|--|
| L-11        | Round Hill  | 900    |  |
| L-14        | Downtown    | 1500   |  |
| L-15        | Perryridge  | 1500   |  |
| L-16        | Perryridge  | 1300   |  |
| L-17        | Downtown    | 1000   |  |
| L-23        | Redwood     | 2000   |  |
| L-93        | Mianus      | 500    |  |
| null        | null        | 1900   |  |
|             |             |        |  |

| customer-name | loan-number |
|---------------|-------------|
| Adams         | L-16        |
| Curry         | L-93        |
| Hayes         | L-15        |
| Jackson       | L-14        |
| Jones         | L-17        |
| Smith         | L-11        |
| Smith         | L-23        |
| Williams      | L-17        |
| Johnson       | null        |

Database System Concepts

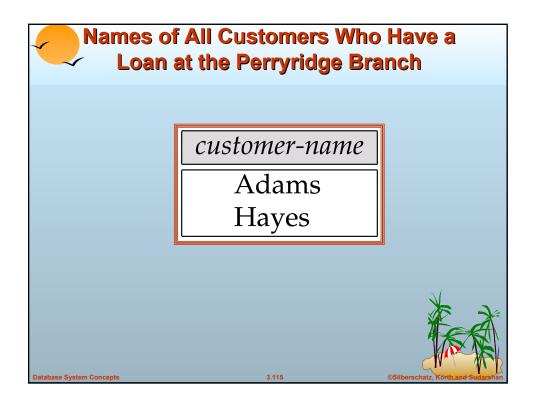

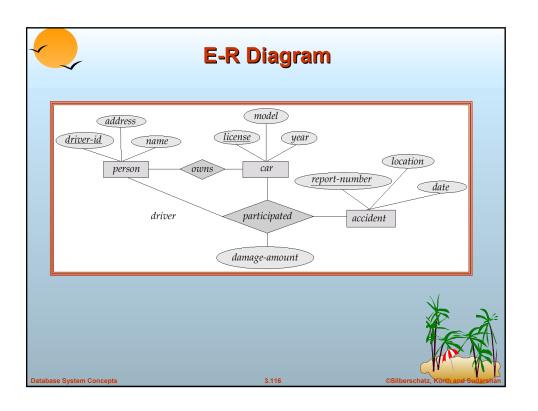

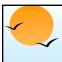

#### The branch Relation

| branch-name | branch-city | assets  |
|-------------|-------------|---------|
| Brighton    | Brooklyn    | 7100000 |
| Downtown    | Brooklyn    | 9000000 |
| Mianus      | Horseneck   | 400000  |
| North Town  | Rye         | 3700000 |
| Perryridge  | Horseneck   | 1700000 |
| Pownal      | Bennington  | 300000  |
| Redwood     | Palo Alto   | 2100000 |
| Round Hill  | Horseneck   | 8000000 |

**Database System Concepts** 

117

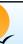

### The *loan* Relation

| loan-number | branch-name | amount |
|-------------|-------------|--------|
| L-11        | Round Hill  | 900    |
| L-14        | Downtown    | 1500   |
| L-15        | Perryridge  | 1500   |
| L-16        | Perryridge  | 1300   |
| L-17        | Downtown    | 1000   |
| L-23        | Redwood     | 2000   |
| L-93        | Mianus      | 500    |

**Database System Concepts** 

3.118

Silberschatz, Korth and S

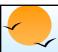

# The borrower Relation

| customer-name | loan-number |
|---------------|-------------|
| Adams         | L-16        |
| Curry         | L-93        |
| Hayes         | L-15        |
| Jackson       | L-14        |
| Jones         | L-17        |
| Smith         | L-11        |
| Smith         | L-23        |
| Williams      | L-17        |

Database System Concepts

119